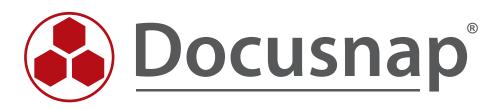

# DocusnapScript.exe

Script-Based Inventory Process

| TITLE  | DocusnapScript.exe  |  |  |  |
|--------|---------------------|--|--|--|
| AUTHOR | Docusnap Consulting |  |  |  |
| DATE   | 04/05/2015          |  |  |  |

The reproduction and distribution of this document as a whole or in part as well as the utilization and disclosure of its contents to third parties without the express authorization by itelio GmbH are prohibited. Offenders will be held liable for the payment of indemnification. All rights reserved.

This document contains proprietary information and may not be reproduced, neither as a whole nor in parts, in any form whatsoever, nor may it be used by nor may its contents be disclosed to third parties without the written permission of itelio GmbH. All rights reserved.

# TABLE OF CONTENTS

| 1. INTRODUCTION                                    | 4  |
|----------------------------------------------------|----|
| 2. BASICS                                          | 5  |
| 2.1 FILING LOCATION                                | 5  |
| 2.2 FUNCTIONALITY                                  | 6  |
| 2.3 AUTOMATION                                     | 6  |
| 2.4 REQUIRED PERMISSIONS                           | 6  |
| 2.5 PARAMETERS                                     | 7  |
| 3. CENTRALLY CONTROLLED EXECUTION                  | 8  |
| 3.1 PREPARATIONS                                   | 8  |
| 3.2 MANAGEMENT CONSOLE (GPMC)                      | 8  |
| 3.3 STARTING GPMC                                  | 9  |
| 3.4 INTEGRATING THE SCRIPT VIA A PARAMETERISED GPO | 10 |
| 3.5 INTEGRATING THE SCRIPT VIA VB SCRIPT           | 12 |
| 3.6 USING A WMI FILTER                             | 14 |
| 3.6.1 HOW TO CREATE THE FILTER                     | 14 |
| 3.6.2 HOW TO LINK THE FILTER                       | 15 |
| 4. RUNNING THE SCRIPT MANUALLY                     | 16 |
| 5. IMPORTING THE INVENTORY DATA                    | 17 |

## 1. INTRODUCTION

This document describes an additional method of how to perform a network-based inventory scan of IT systems that are not or only temporarily connected to the network, such as the notebooks of field service staff. If the systems to be scanned are Window systems, we recommend to use the DocusnapScript.exe script for this purpose.

Corresponding scripts are also available for Linux or Exchange Server systems. They are covered in separate support documents.

This document describes how to integrate DocusnapScript.exe by providing it centrally using group policies or by running it manually.

Then, we will demonstrate how to import the resulting information into the Docusnap database.

# 2. BASICS

### 2.1 FILING LOCATION

When you install Docusnap, DocusnapScript.exe is stored in the *Tools* folder below the Docusnap application directory. This folder can be opened from the Docusnap user interface.

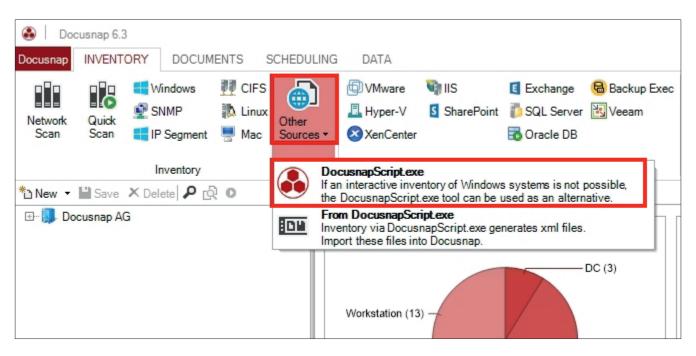

Fig. 1 - Opening the directory from within Docusnap

| 🐌 l 💽 🕕 = l | Tools                                | S                 |              | _ 🗆 🗙        |
|-------------|--------------------------------------|-------------------|--------------|--------------|
| File Home   | Share View                           |                   |              | ~ <b>(</b> ? |
| 🔄 🏵 🗉 🕇 🌗   | ≪ Program Files → Docusnap 6 → Tools | × د               | Search Tools | Q            |
| ^           | Name                                 | Date modified     | Туре         | Size         |
| This PC     | 🚯 DocusnapEX13                       | 4/14/2015 2:16 AM | Application  | 472 KB       |
| A on VKN    | 🚳 DocusnapExchange                   | 4/14/2015 2:16 AM | Application  | 471 KB       |
| C on VKN    | 🚳 DocusnapLink                       | 4/14/2015 2:16 AM | Application  | 252 KB       |
| 🖵 D on VKN  | DocusnapScript                       | 4/14/2015 2:16 AM | Application  | 1,641 KB     |
| Documei     |                                      |                   |              |              |
| 〕 Downloa 🗸 |                                      |                   |              |              |
| 4 items     |                                      |                   |              | ===          |

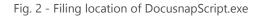

### 2.2 FUNCTIONALITY

When you run the DocusnapScript.exe script, it creates an XML file containing all inventory data of the local system. You can later import this XML file into Docusnap.

For further details, please refer to the IMPORTING THE INVENTORY DATA section.

#### 2.3 AUTOMATION

It is also possible to run the DocusnapScript.exe script in an automated way. By specifying corresponding parameters, you can store the XML file created by the script in a central network share and then import it automatically at the time specified in the schedule.

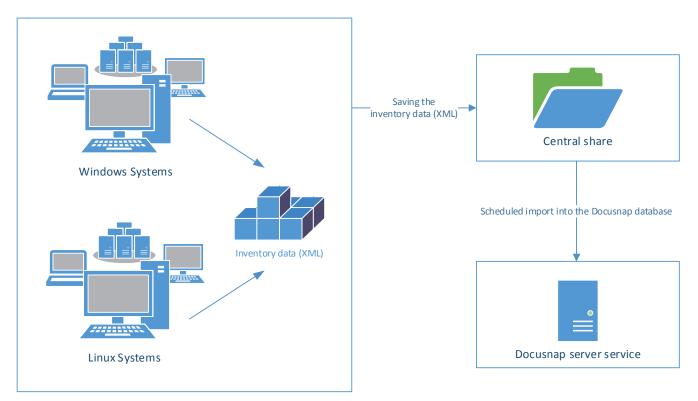

Fig. 3 – Workflow of the automatic import

When you start DocusnapScript.exe while being logged on as a particular user, the script will be run with the permissions of that user account. This means that this user must have a write permission to the central network location.

#### 2.4 REQUIRED PERMISSIONS

In order to perform the inventory scan of a local system with DocusnapScript.exe, normal user permissions are sufficient.

### 2.5 PARAMETERS

Available parameters can be viewed by calling DocusnapScript.exe -?

|                 | DocusnapScript                                                                                                    |
|-----------------|----------------------------------------------------------------------------------------------------|
| Docusr          | apScript:                                                                                                    |
| Creates         | an XML file containing all information relevant to Docusnap 6.                                                                                                    |
| Call:<br>Docusr | napScript.exe [-H][-C <workstationname>][-D <domainname>]<br/>[-U <username>][-P <password>][-O <outputpath>]<br/>[-L <debuglevel>][-A <archiveversions>]<br/>[-S <softwaresearchfile>]</softwaresearchfile></archiveversions></debuglevel></outputpath></password></username></domainname></workstationname>                                                                                                    |
|                 | eters:<br>ssible to call DocusnapScript without parameters. In this case, all<br>eters are set to their default values.                                                                                                    |
| -H              | View this help.<br>If this parameter is set, help information will be displayed by default.                                                                                                    |
| -C              | Computer name (only for remote inventories;<br>default is the local computer).                                                                                                    |
| -D              | Domain (only for remote inventories;<br>default is the local domain).                                                                                                    |
| -U<br>-P        | User name (only for remote inventories; default is "").<br>Password (only for remote inventories; default is "").                                                                                                    |
| -0              | Path where the result file and the log file will be stored<br>(default is the DocusnapScript program directory).                                                                                                    |
| -S<br>-L        | Software search<br>example file:<br><softwarename> Product1</softwarename><br><softwarepublisher> Publisher1</softwarepublisher><br><filename> Application1.exe</filename><br><modifydate></modifydate><br><searchpath> C:\Application1\InstallPath</searchpath><br><filesize></filesize><br><br><softwareitem><br/>Log level (default is 0). Valid values are {0, 1, 2}:<br/>0 No logging<br/>1 Error logging</softwareitem> |
| -A              | 2 Maximum logging<br>Number of archived versions (default is 4).                                                                                                    |
| (c) iteli       | o GmbH - DocusnapScript, version 6.                                                                                                    |
|                 | ОК                                                                                                    |

Fig. 4 – DocusnapScript parameters

The following example scans the system and creates the .XML file in the central network share named \\SMDC0001\DC-Share:

DocusnapScript.exe -O \\SMDC0001\DC-Share\

# 3. CENTRALIZED EXECUTION

#### 3.1 PREPARATIONS

A particularly efficient variant for the distribution of logon scripts is to use a group policy object (GPO). Depending on the inventory requirements, this can either be done via a user configuration or a computer configuration.

The DocusnapScript.exe script can be made available under \\%userdomain%\netlogon. DocusnapScript.exe will then be distributed to other domain controllers in the infrastructure by the Active Directory replication feature.

Depending on the Active Directory infrastructure, the distribution of group policies and logon scripts can take some time (in most cases, it is done within 15 minutes).

For information on how to check the status of the group policies infrastructure and on Active Directory replication issues, please refer to: https://technet.microsoft.com/de-de/library/jj134176.aspx

A central storage path must be provided for storing the XML files. All users or computers who are supposed to save files must have access to this path.

#### 3.2 MANAGEMENT CONSOLE (GPMC)

For the following examples, the Microsoft Group Policy Management Console (GPMC) tool is used.

If the Microsoft Group Policy Management Console has not been installed on your system, you can download it for free from Microsoft. It is strongly recommended to previously test this in a test environment or to implement the settings only in a dedicated test OU (*organisational unit*) in the Active Directory.

The remote server management tools that include the GPMC can be downloaded from the Microsoft website for the Windows client operating systems.

For Windows 7: http://www.microsoft.com/de-de/download/details.aspx?id=7887

For Windows 8: http://www.microsoft.com/de-DE/download/details.aspx?id=28972

For Windows 8.1: http://www.microsoft.com/de-DE/download/details.aspx?id=39296

Windows Server operating systems (2008 and higher) already include the GPMC, but it might be necessary to install it subsequently via the Server Manager.

For more information on the group policy management console and its options, please refer to: https://technet.microsoft.com/de-de/library/cc753298.aspx

### 3.3 STARTING GPMC

To start the Group Policies Management Console, open the Windows Run dialog (Windows key+R) and enter *gpmc.msc.* 

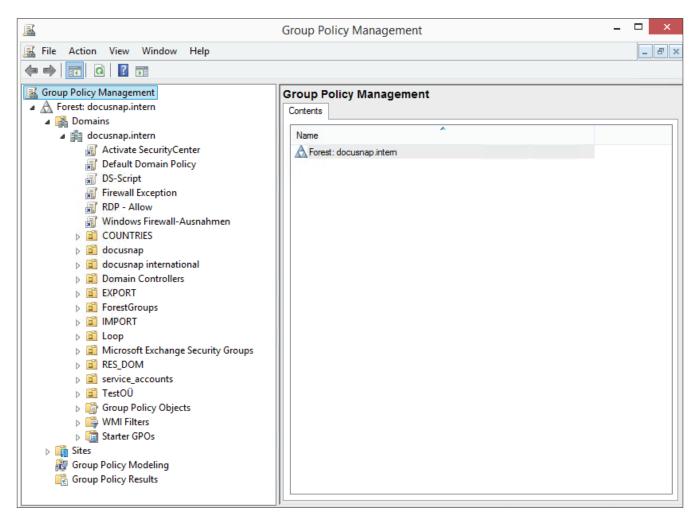

Fig. 5 – Group Policy Management

### 3.4 INTEGRATING THE SCRIPT VIA A PARAMETERISED GPO

Step 1: Right-click the desired group policy object and click Edit.

**Step 2:** User Configuration / Computer Configuration => Windows Settings => Scripts

Step 3: Double-click Logon / Logoff (or Startup / Shutdown)

Step 4: Add a new script and enter the required data

Script Name: \\%userdomain%\netlogon\DocusnapScript.exe Script Parameters: -o \\UNC\_path

| Group Policy Management                                                                                                    | - 🗆 🗙        |
|----------------------------------------------------------------------------------------------------|--------------|
| File Action View Window Help                                                                                                    | _ <b>8</b> × |
|                                                                                                    |              |
| Group Policy Management                                                                                                    | itor – 🗆 🗙   |
| ▲ ▲ Forest: docusnap.intern     ▲ ▲ Domains     File Action View Help                                                                                                    |              |
| 🖌 🙀 docusnap.intern 🛛 🗢 📄 🖄 📰 🖼 👔                                                                                                    |              |
| Activate Secur  DS-Script [SMDC0001.DOCUSN] Name                                                                                                    |              |
| 1. Default Domai                                                                                                    |              |
| Firewall Except     Foreferences     RDP - Allow                                                                                                    |              |
| Windows Firev Moderation Logon Properties                                                                                                    | ? ×          |
| COUNTRIES     Software Settings     Scripts     PowerShell Scripts                                                                                                    |              |
| docusnap inte     docusnap inte     docusna |              |
| Security Settings                                                                                                    |              |
| ForestGroups     Folder Redirectio     Definition Particular Conference Conference                                                                                                    |              |
| Deployed Printer:                                                                                                    | Up           |
| Microsoft Exct     Preferences                                                                                                    | Down         |
| ▷ Indicates                                                                                                    |              |
| ⊳ 🛱 TestOÜ                                                                                                    | 4. Add       |
| Group Policy (     Script Name:                                                                                                    | Edit         |
| Starter GPOs     Starter GPOs     Starter GPOs     Starter GPOs     Starter GPOs     Starter GPOs     Starter GPOs     Starter GPOs     Starter GPOs     Starter GPOs     Starter GPOs     Starter GPOs     Starter GPOs                                                                                                    | Remove       |
| Group Policy Modelir     Script Parameters:                                                                                                    |              |
|                                                                                                    | ect, press   |
|                                                                                                    |              |
| OK Cancel                                                                                                    |              |
| ОК Са                                                                                                    | cel Apply    |

Fig. 6 – Integrating DocusnapScript.exe via a GPO

Step 5:

| <u>s</u>                                                                                                    | Group Policy Mar                                                                                                    | nagement                                                                                        |      | _ 🗆 🗙                                                        |
|----------------------------------------------------------------------------------------------------|----------------------------------------------------------------------------------------------------|-------------------------------------------------------------------------------------------------|------|--------------------------------------------------------------|
| 📓 File Action View Window Help                                                                                                    |                                                                                                    |                                                                                                 |      | _ 8 ×                                                        |
| 🗢 🔿 📶 🖸 🖬                                                                                                    |                                                                                                    |                                                                                                 |      |                                                              |
| Group Policy Management Group Policy Management Domains Activate SecurityCenter Default Domain Policy Default Domain Policy Default Domain Policy Firewall Exception Firewall Exception Firewall Exception Firewall Exception Firewall Exception OUNTRIES Gocusnap Gocusnap international Gocusnap international Gocusnap ForestGroups ForestGroups Microsoft Exchange Security Grout File Starter GPOs WMI Filters Sites Group Policy Modeling | The following sites, domains, and OUs a Location Cocation Cocatii Cocation Cocatii Cocation Cocatii Cocation Cocation Cocation Co | docusnap intem<br>are linked to this GPO:<br>Enforced<br>No<br>No<br>to the following groups, u |      | Path<br>docusnap.intem<br>docusnap.intem/docusnap/finanzen/f |
| Group Policy Results                                                                                                    | This GPO is linked to the following WM                                                                                                    | l filter:                                                                                       | Open |                                                              |
| < >>                                                                                                    |                                                                                                    |                                                                                                 |      |                                                              |
|                                                                                                    |                                                                                                    |                                                                                                 |      |                                                              |

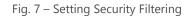

Make sure to select the desired users or groups in the Security Filtering group. In addition, open the *Delegation* tab to check which users and groups have the right to access this GPO.

#### 3.5 INTEGRATING THE SCRIPT VIA VB SCRIPT

Step 1: Right-click the desired group policy object and click Edit.

Step 2: User Configuration / Computer Configuration => Windows Settings => Scripts

Step 3: Double-click Logon / Logoff (or Startup / Shutdown)

Step 4: Add a new script and enter the required data

Script Name: \\%userdomain%\netlogon\DS-Script.vbs

| L                                                                                                    | Group Policy Management –                                                                                                    |              |
|----------------------------------------------------------------------------------------------------|----------------------------------------------------------------------------------------------------|--------------|
| File Action View Win                                                                                                    |                                                                                                    | _ <i>B</i> × |
| Group Policy Management<br>▲ ▲ Forest: docusnap.intern<br>▲ ऄ Domains<br>▲ ऄ docusnap.intern                                                                                                  |                                                                                                    | ×            |
|                                                                                                    | Computer Configuration 3.     Delicies     Deferences     Software Settings     Windows Settings     Windows Settings     Software Settings     Delicies     Delicies |              |
| <ul> <li>▷ IMPORT</li> <li>▷ Ioop</li> <li>▷ Iocop</li> <li>▷ Microsoft Exc</li> <li>▷ I RES_DOM</li> </ul>                                                                                   | ▷ J]] Policy-based Qo:     Name     Parameters       ▷ IIII Deployed Printer:     Up       ▷ IIII Administrative Temp:     Down                                                                                                    |              |
| ▷ 😭 service_accol         ▷ 😭 TestOÜ         ▷ 😭 Group Policy         ▷ 🚱 WMI Filters         ▷ 🚳 Starter GPOs         ▷ 🙀 Sites         ఔ Group Policy Modeli         ֎ Group Policy Results | Script Name:     Edit       \\SMDC0001\DC-Share\DS-Script.vbs     Browse       Script Parameters:     Edit                                                                                                    |              |
| <                                                                                                    | OK     Cancel       OK     Cancel                                                                                                    |              |

Fig. 8 – Integration via VB script

#### Sample DS-Script.vbs file:

```
on error resume next
Set WshShell = WScript.CreateObject("WScript.Shell")
WshShell.Run "\\DOCUSNAP\Netlogon\DocusnapScript.exe -o \\SMDC0001\Public\DS-Script"
```

For information on how to correctly use quotes in VB, please refer to: https://msdn.microsoft.com/de-de/library/267k4fw5(v=vs.110).aspx?cs-save-lang=1&cs-lang=vb#codesnippet-1 Step 5:

| <u>s</u>                                                                                                    | Group Policy Management                                                                                            | _ 🗆 🗙                             |  |  |  |  |
|----------------------------------------------------------------------------------------------------|----------------------------------------------------------------------------------------------------|-----------------------------------|--|--|--|--|
| 📓 File Action View Window Help                                                                                                    |                                                                                                    |                                   |  |  |  |  |
| 🗢 🔿 📶 🖸 🔢 🖬                                                                                                    |                                                                                                    |                                   |  |  |  |  |
| Group Policy Management  A A Forest: docusnap.intern  B M Domains                                                                                                    | DS-Script<br>Scope Details Settings Delegation                                                                     |                                   |  |  |  |  |
| ✓ initial docusnap.intern i Activate SecurityCenter i Default Domain Policy                                                                                                    | Links Display links in this location: docusnap intem The following sites, domains, and OUs are linked to this GPO: | ~                                 |  |  |  |  |
| DS-Script     Firewall Exception     RDP - Allow                                                                                                    |                                                                                                    | ath<br>ocusnap.intem              |  |  |  |  |
|                                                                                                    | 🖬 finanzen_users No Yes do                                                                                         | ocusnap.intem/docusnap/finanzen/f |  |  |  |  |
| <ul> <li>Domain Controllers</li> <li>EXPORT</li> <li>Sector for the sector of the sector of the sector</li></ul> | Security Filtering The settings in this GPO can only apply to the following groups, users, and computers:          |                                   |  |  |  |  |
| <ul> <li>IMPORT</li> <li>Import Loop</li> <li>Import Microsoft Exchange Security Grout</li> <li>Import RES_DOM</li> <li>Import Service_accounts</li> <li>Import TestOU</li> <li>Import Group Policy Objects</li> </ul>                                                                                                    | Name                                                                                                    |                                   |  |  |  |  |
| Given     WMI Filters     Given                                                                                                    | Add Remove Properties                                                                                              |                                   |  |  |  |  |
| Group Policy Modeling     Group Policy Results                                                                                                    | WMI Filtering         This GPO is linked to the following WMI filter: <none>         ✓none&gt;</none>              |                                   |  |  |  |  |
|                                                                                                    |                                                                                                    |                                   |  |  |  |  |

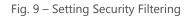

Make sure to select the desired users or groups in the Security Filtering group. In addition, open the *Delegation* tab to check which users and groups have the right to access this GPO.

### 3.6 USING A WMI FILTER

#### 3.6.1 HOW TO CREATE THE FILTER

In some cases, it might be necessary to restrict the validity of a GPO, independent of the OU it is linked to. This may be useful if the computer accounts in the Active Directory are dispersed over many OUs and you want to restrict the inventory to be performed via a Docusnap script to some devices.

Below, we explain how you can do this using a WMI filter.

Step 1: Right-click the WMI Filters node in the Group Policies Management Editor to create a new filter.

Step 2: Enter a descriptive name for the filter.

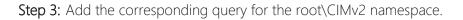

| Group Policy Management -                                                                                                    |       |
|----------------------------------------------------------------------------------------------------|-------|
| 📓 File Action View Window Help                                                                                                    | _ 8 × |
|                                                                                                    |       |
| Group Policy Management  Contents in docusnap.intern  MMI Filters in docusnap.intern  Contents Delegation                                                                                                    |       |
| A ctivate SecurityCenter     Default Domain Policy     Default Domain Policy     Default Domain Policy     Default Domain Policy     Description     RDP - Allow     Windows Firewall-Exception     Rep - Allow     Windows Firewall-Except     Description:     Windows Firewall-Except     Description:     Windows Firewall-Except     Description:     WMI Query     COUNTRIES     Domain Controlle     Default Domain Policy     Mamespace     Courspap     Description:     WMI Query     Remove     Edit     Concel     Select * from Win32_OperatingSystem where ProductType = 1 and not     Salect * from Win32_OperatingSystem where ProductType = 1 and not     Salect * from Win32_OperatingSystem where ProductType = 1 an | İ     |
| Group Policy Modeling     OK Cancel                                                                                                    |       |
|                                                                                                    | >     |

Fig. 10 – Group Policy Management

#### Sample WMI query:

Select \* from Win32\_OperatingSystem where ProductType = 1 and not CSName like "WMWS%"

- $\Rightarrow$  This query selects all clients whose name starts with WMWS.
- ⇒ The "ProductType" variable returns the following values:
  - 1 = Microsoft Windows client operating systems (e.g. Windows XP, Windows 7, Windows 8)
  - 2 = Microsoft Windows Server operating systems configured as domain controllers
  - 3 = Microsoft Windows Server operating systems not configured as domain controllers

#### 3.6.2 HOW TO LINK THE FILTER

Link the newly created WMI filter to the group policies object that calls the DocusnapScript.exe script.

| æ                                                                                                    | Group Policy Manageme                     | nt                           |                     | - 🗆 🗙             |
|----------------------------------------------------------------------------------------------------|-------------------------------------------|------------------------------|---------------------|-------------------|
| 📓 File Action View Window Help                                                                                                    |                                           |                              |                     | _ 8 ×             |
| 🗢 🔿 🙍 🖬 🍳 🖬                                                                                                    |                                           |                              |                     |                   |
| 📓 Group Policy Management 🔺                                                                                                    | DS-Script                                 |                              |                     |                   |
| <ul> <li>A Forest: docusnap.intern</li> </ul>                                                                                                    | Scope Details Settings Delegation         | ]                            |                     |                   |
| Domains                                                                                                    | Links                                     |                              |                     |                   |
| ▲ iii docusnap.intern                                                                                                    | Display links in this location:           | locusnap.intem               |                     | ~                 |
| Activate SecurityCenter                                                                                                    |                                           |                              |                     | ¥                 |
| DS-Script                                                                                                    | The following sites, domains, and OUs a   | re linked to this GPU:       |                     |                   |
| Firewall Exception                                                                                                    | Location                                  | Enforced                     | Link Enabled        | Path              |
| RDP - Allow                                                                                                    | docusnap.intem                            | No                           | Yes                 | docusnap.intem    |
| Windows Firewall-Exceptions                                                                                                    | finanzen_users                            | No                           | Yes                 | docusnap.intem/do |
| COUNTRIES                                                                                                    |                                           |                              |                     |                   |
| docusnap                                                                                                    |                                           |                              |                     |                   |
| docusnap international                                                                                                    | <                                         |                              |                     | >                 |
| Domain Controllers                                                                                                    | Security Filtering                        |                              |                     |                   |
| <ul> <li>EXPORT</li> <li>ForestGroups</li> </ul>                                                                                                    | The settings in this GPO can only apply t | to the following groups, use | ers, and computers: |                   |
| > The store of the store of the | Name                                      | *                            |                     |                   |
|                                                                                                    |                                           |                              |                     |                   |
| Microsoft Exchange Security G                                                                                                    | Authentifizierte Benutzer                 |                              |                     |                   |
| ▶ 🛱 RES_DOM                                                                                                    |                                           |                              |                     |                   |
| iservice_accounts                                                                                                    |                                           |                              |                     |                   |
| ⊳ 🖬 TestOÜ                                                                                                    |                                           |                              |                     |                   |
| Group Policy Objects                                                                                                    | Add Remove                                | Descrites                    |                     |                   |
| WMI Filters                                                                                                    | Add Remove                                | Properties                   |                     |                   |
| b iii Starter GPOs                                                                                                    | WMI Filtering                             |                              |                     |                   |
| D ites Group Policy Modeling                                                                                                    | This GPO is linked to the following WMI   | filter:                      |                     |                   |
| Group Policy Results                                                                                                    | <none></none>                             | ¥                            | Open                |                   |
| <                                                                                                    | (10000)                                   |                              |                     |                   |
|                                                                                                    | Docusnap WMI-Filter                       |                              |                     |                   |

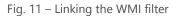

This link is also visible from the WMI filter properties.

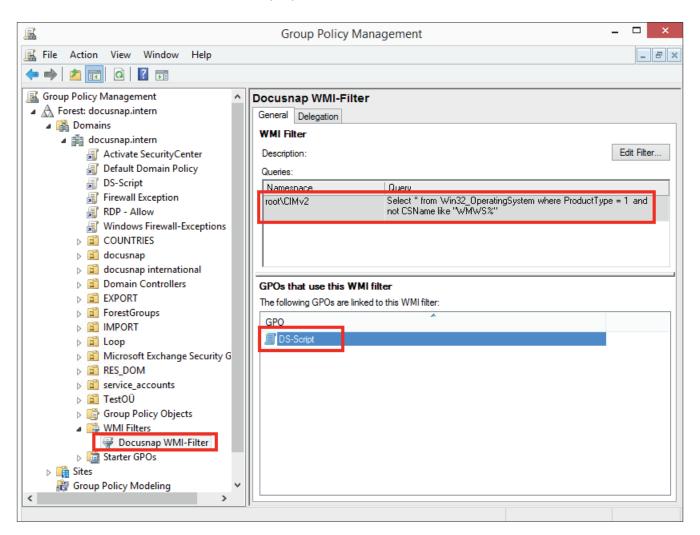

Fig. 12 – WMI filter

For more details on how to work with WMI filters, go to the Microsoft website: https://technet.microsoft.com/de-de/library/cc732796.aspx

#### 4. RUNNING THE SCRIPT MANUALLY

In cases where the system to be scanned is not connected to the network, it makes sense to run DocusnapScript.exe manually. This is also advisable in cases of network access problems (e.g. due to Firewall settings, WMI access problems, etc.) that cannot be solved at all or not immediately. In these cases, create the XML files locally and use a USB stick to transfer them to the network. From there, you can import them either manually or automatically into Docusnap (provided the files have been copied to the central import share).

Then, just run the DocusnapScript.exe file on the system to be scanned. By default, the XML file will be stored in the folder where the DocusnapScript.exe file resides.

For an overview of the inventory parameters for manual execution, please refer to section 2.5 – PARAMETERS.

# 5. IMPORTING THE INVENTORY DATA

Using the Docusnap script import feature, you can import the xml files generated by the script into Docusnap.

To open the Import wizard, select *Inventory* > *Other Sources* > *From DocusnapScript.exe* from the user interface.

| 🔒   Doc          | usnap 6.3     | 6                             |                            |                                                                      |                                                                       |                       |                          |                       |      |
|------------------|---------------|-------------------------------|----------------------------|----------------------------------------------------------------------|-----------------------------------------------------------------------|-----------------------|--------------------------|-----------------------|------|
| Docusnap         | INVENT        | DRY DOCUM                     | ENTS S                     | CHEDUL                                                               | ING DATA                                                              |                       |                          |                       |      |
| Network<br>Scan  | Quick<br>Scan | Windows<br>SNMP<br>IP Segment | 👖 CIFS<br>🐘 Linux<br>💻 Mac | Other<br>Sources                                                     | Hyper-V                                                               | 🖏 IIS<br>💈 SharePoint | E Exchange<br>SQL Server | 🔒 Backup E<br>法 Veeam | Exec |
| * New -          | L' Save       | Inventory                     | 0                          |                                                                      | DocusnapScript.exe<br>If an interactive inver<br>the DocusnapScript.e | ntory of Windows      |                          |                       |      |
| ⊞- 🛄 Docusnap AG |               |                               | <u>101</u>                 | From DocusnapScri<br>Inventory via Docusn<br>Import these files into | apScript.exe ger                                                      | nerates xml files.    |                          | r of                  |      |
|                  |               |                               |                            |                                                                      |                                                                       |                       |                          | 300                   |      |

Fig. 13 – Opening the Import wizard

In the first step, select the desired company and domain for the import. Then, specify the path for the XML files.

| ٨ | Import Data         |                              | × |
|---|---------------------|------------------------------|---|
|   | Company Selection   | Select Directory             |   |
|   | Domain Selection    |                              |   |
| 6 | Directory Selection | Add Directory                |   |
|   | File Selection      | Search Path: C:\DSScript Add |   |
|   | Summary             |                              |   |
| G | Scheduling          |                              |   |
|   |                     | Directory Selection          |   |
|   |                     | Path                         |   |
|   |                     | C:\DSScript                  |   |
|   |                     |                              |   |

Fig. 14 – XML import

Specify the directory or UNC path of the central share from which to import the XML files. If you want to schedule automated imports, make sure that the user who configured the Docusnap Server service has read and write access to that directory.

|   | Import Data         |                                                                                                    | □ ×  |
|---|---------------------|----------------------------------------------------------------------------------------------------|------|
|   | Company Selection   | ✓ schedule File Import                                                                                 |      |
|   | Domain Selection    |                                                                                                    |      |
| - | Directory Selection | General Settings                                                                                       |      |
|   | File Selection      | Name: Docusnap Script Import Every Week on Wednesday, Saturday at 3:07:30 AM. Schedule will be used on | 'n   |
| 5 | Summary             | Schedule Type: Recurring 4/27/2015.                                                                    |      |
| G | ) Scheduling        |                                                                                                    |      |
|   |                     | Frequency                                                                                              |      |
|   |                     | Interval: Weekly 🔹 Monday 🖉 Wednesday 🗍 Friday 🖉 Saturday                                              |      |
|   |                     | Recurring every: 1 Week(s) on: Tuesday Thursday Sunday                                                 |      |
|   |                     |                                                                                                    |      |
|   |                     | Frequency per day                                                                                      |      |
|   |                     | One-time at: 3:07:30 AM                                                                                |      |
|   |                     | O Every: 1 - Hour(s) → Start: 12:00:00 A → End: 11:59:59                                               | PI ÷ |
|   |                     |                                                                                                    |      |
|   |                     | Duration                                                                                               |      |
|   |                     | Start Date:         4/27/2015         Image: Control Date:         End Date:         4/27/2015         | V A  |

#### Fig. 15 – Scheduling the automated import

Under Scheduling, you can create a job for this import, i.e. the XML files created by the script will be imported at the times specified there.

However, this is only possible if Docusnap Server has been configured before (please refer to the User Manual under http://www.docusnap.com/handbuch/anwender/index.html?docusnap-server.htm

# LIST OF FIGURES

| FIG. 1 - OPENING THE DIRECTORY FROM WITHIN DOCUSNAP | 5  |
|-----------------------------------------------------|----|
| FIG. 2 - FILING LOCATION OF DOCUSNAPSCRIPT.EXE      | 5  |
| FIG. 3 – WORKFLOW OF THE AUTOMATIC IMPORT           | 6  |
| FIG. 4 – DOCUSNAPSCRIPT PARAMETERS                  | 7  |
| FIG. 5 – GROUP POLICY MANAGEMENT                    | 9  |
| FIG. 6 – INTEGRATING DOCUSNAPSCRIPT.EXE VIA A GPO   |    |
| FIG. 7 – SETTING SECURITY FILTERING                 |    |
| FIG. 8 – INTEGRATION VIA VB SCRIPT                  | 12 |
| FIG. 9 – SETTING SECURITY FILTERING                 | 13 |
| FIG. 10 – GROUP POLICY MANAGEMENT                   | 14 |
| FIG. 11 – LINKING THE WMI FILTER                    | 15 |
| FIG. 12 – WMI FILTER                                | 16 |
| FIG. 13 – OPENING THE IMPORT WIZARD                 | 17 |
| FIG. 14 – XML IMPORT                                | 17 |
| FIG. 15 – SCHEDULING THE AUTOMATED IMPORT           |    |
|                                                     |    |

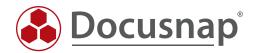